# Indexes and Indexing

# Searching

### Telephone book

Phone number of "Samuel Clemens" Address of person with phone number "123-456-7890"

### Other examples

Searching on the web Searching for a topic in a book Using codebooks

# Sorting and Searching

Searching on an unordered domain of n items: *linear search*

- takes n/2 steps on average
- n steps worst case

Searching on an ordered domain of n items: *binary search*

 $\cdot$  O(log<sub>2</sub> n) worst case

## **Order**

Ordered data can be searched fast

Establishing order is expensive, O(n log n)

Maintaining order

requires dynamic data structures (for deletions and insertions) **and**

is expensive, O(log n), or O(1) amortized (with more difficult algorithms)

**Conclusion:** order is important, but expensive

## **Order is important?**

SELECT \*<br>FROM lg\_student<br>WHERE SID = 123456;

SELECT $^{\star}$ FROM lg\_student WHERE SSN = 272906957;

• 1 million entries in database

- SID is indexed, SSN is not
- queries refer to same student

# **Creating Index**

CREATE INDEX SSNIndex ON lg\_student(SSN);

 $\texttt{SELECT}$   $\texttt{*}$ FROM lg\_student WHERE SSN = 272906957;

Also try with random SSN

DROP INDEX SSNIndex;

# Creating Index, Multiple Attributes

CREATE INDEX stprof<br>ON lg student(started, program);

SELECT count(\*) FROM lg\_student WHERE started = 2005;

æ

• Compare with/without index

SELECT count(\*) FROM lg\_student<br>WHERE program = 'COMP-SCI';

• Compare execution plans

# **Indexes speeding Joins**

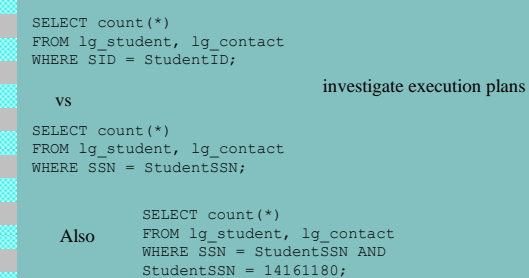

## $\blacksquare$  Indexes

Two basic types of indexes:

- Ordered Indices (based on order)
- Hash Indices (based on hashing)

## **Record Storage**

### Memory:

- Volatile: cache (random access), flash memory
- Nonvolatile: discs, tapes (sequential access)

### **Discs**

- Bit/byte
- Optical Juke Box/Disc/track/block
- pages (typically 4Kb)

### Records

- Variable-lengths
- Optional or repeating fields
- Mixed records

# $\blacksquare$  Files Unordered (heap files)

Records are saved sequentially on disk, block after block

### Ordered (sorted files) Records are saved in order (ordered by some *ordering* field)

#### Hashed files

Records are saved at a location based on a hashing function; conflicts are resolved using several different techniques

### $\blacksquare$  Index

Access structure to records to facilitate locating a record.

Indexes are created for particular fields in a record, usually a single field (e.g. Name in telephone book)

Indexes can have multiple levels (e.g. dictionary)

# Single-Level Ordered Indexes

### Example: index at the end of a book

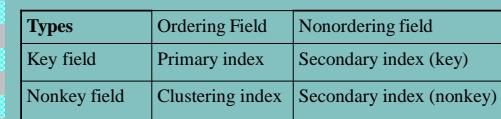

Examples: find address given phone number in telephone book find phone number given name in telephone book find topic in a book find info in a TV schedule

## **Primary Indexes**

Index for ordering keyfield.

- File is physically ordered by field
- Values are unique (since it is a key)

Primary index is a file of records consisting of two parts of fixed length:

value of key field

pointer to disk block containing record with that value

Key is called **primary key** (not the same as p.k. in relational model), a record in the index file is called **index entry**.

## **Problems**

### Dynamic changes

insertion of a record

deletion of a record modification of a record (new record might be longer)

Solutions:

Unordered overflow file List of overflow records for each block Deletion markers

Periodical file reorganization is necessary

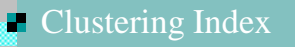

Index for ordering field which is not a key

- File is physically ordered by field
- Values are not unique
- Only distinct values are indexed

Same issues as with primary index

# Primary/Clustering Implementation?

Need dynamic data structures for maintaining indexes based on search trees:

• B-Tree • B<sup>+</sup> -Tree

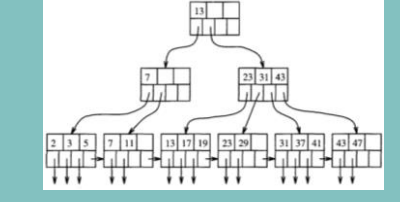

## **Hash Indexes**

A hash function maps a large set (the set of potential records) to a small set (the storage locations) without causing too many conflicts.

Use hash function to find a location to store the index information of a record.

## $\blacksquare$  Tuning

- By default, key fields are indexed
- Deciding which fields to index should be based on
- statistical analysis of frequent queries • need to consider SELECT as well as INSERT,
- UPDATE and DELETE

### analyze (see 8.4.3)

SELECT \* FROM lg\_contact<br>WHERE StudentID = 123; SELECT \*<br>FROM lg\_contact<br>WHERE telnr = 131313131;

INSERT INTO lg\_contact